Муниципальное бюджетное общеобразовательное учреждение «Килинчинская средняя общеобразовательная школа имени Героя России Азамата Тасимова» с. Килинчи (МБОУ «Килинчинская СОШ им. Героя России Азамата Тасимова» с. Килинчи)

Согласовано Пелагогическим Советом школы

Протокол № 1 от « 2 % 08  $2022r$ .

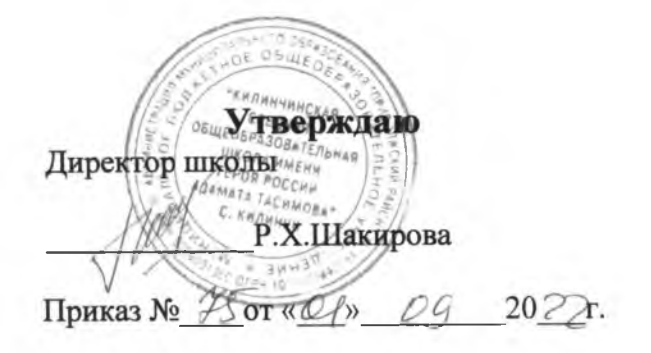

#### ПОЛОЖЕНИЕ

#### об осуществлении текущего контроля качества освоения обучающимися содержания дополнительных общеразвивающих программ

### 1. ОБЩИЕ ПОЛОЖЕНИЯ

1.1. Настоящее положение об осуществлении текущего контроля качества освоения обучающимися содержания дополнительных общеразвивающих программ (далее -Положение) разработано в соответствии:

- с Федеральным законом от 29.12.2012 № 273-ФЗ «Об образовании в Российской Федерации»;
- Порядком организации и осуществления образовательной деятельности по дополнительным общеобразовательным программам, утвержденным приказом Минпросвещения от 09.11.2018 № 196;
- постановлением главного государственного санитарного врача России от 28.09.2020 № 28 «Об утверждении санитарных правил СП 2.4.3648-20 "Санитарно-эпидемиологические требования к организациям воспитания и обучения, отдыха и оздоровления детей и молодежи"»;
- постановлением главного государственного санитарного врача России от 28.01.2021 № 2 «Об утверждении санитарных правил и норм СанПиН 1.2.3685-21 "Гигиенические нормативы и требования к обеспечению безопасности и (или) безвредности для человека факторов среды обитания"» (далее – СанПиН 1.2.3685-21);
- нормативными правовыми документами регионального уровня.

1.2. Настоящее Положение является локальным нормативным актом МБОУ «Килинчинская СОШ им. Героя России Азамата Тасимова» с. Килинчи, регулирующим проведение текущего контроля качества освоения содержания дополнительных общеразвивающих программ обучающимися.

1.3. Освоение дополнительной общеразвивающей программы, в том числе отдельной ее части или всего объема, сопровождается текущим контролем освоения учащимися

ее содержания с учетом уровня реализации программы: стартовый (приложение 1), базовый (приложение 2) и продвинутый (приложение 3).

1.4. Текущий контроль качества освоения содержания дополнительных общеразвивающих программ - это систематическая проверка образовательных достижений учащихся, проводимая педагогом в ходе осуществления образовательной деятельности в соответствии с дополнительной общеразвивающей программой. Проведение текущего контроля качества освоения содержания дополнительных общеразвивающих программ направлено на совершенствование образовательной деятельности и достижение высокого качества образовательных результатов обучающимися.

1.5. Текущий контроль качества освоения содержания дополнительных общеразвивающих программ в МБОУ «Килинчинская СОШ им. Героя России Азамата Тасимова» с. Килинчи не сопровождается аттестацией учащихся, проводится с периодичностью, определенной учебным планом дополнительной общеразвивающей программы.

#### 2. СОДЕРЖАНИЕ И ПОРЯДОК ПРОВЕДЕНИЯ ТЕКУЩЕГО КОНТРОЛЯ КАЧЕСТВА ОСВОЕНИЯ СОДЕРЖАНИЯ ДОПОЛНИТЕЛЬНЫХ ОБЩЕРАЗВИВАЮЩИХ ПРОГРАММ ОБУЧАЮЩИМИСЯ

2.1. Текущий контроль качества освоения содержания дополнительных общеразвивающих программ учащимися в МБОУ «Килинчинская СОШ им. Героя России Азамата Тасимова» с. Килинчи проводится в течение учебного периода в целях:

- контроля уровня достижения учащимися результатов, предусмотренных дополнительной общеразвивающей программой стартового, базового или продвинутого уровней обучения;
- проведения каждым обучающимся самооценки, оценки его работы педагогом с целью возможного совершенствования образовательной деятельности.

2.2. Текущий контроль осуществляется педагогом, реализующим дополнительную общеразвивающую программу, а также заместителем руководителя МБОУ «Килинчинская СОШ им. Героя России Азамата Тасимова» с. Килинчи.

2.3. Порядок, формы, периодичность, количество обязательных мероприятий при проведении текущего контроля качества освоения содержания дополнительных общеразвивающих программ обучающимися определяются педагогическим работником, который составил дополнительную общеразвивающую программу.

2.4. Фиксация результатов текущего контроля осуществляется с использованием качественных оценок: обучающийся освоил на низком, среднем, высоком уровне.

В дополнительной общеразвивающей программе может быть предусмотрена иная шкала фиксации результатов качества освоения ее содержания (например, 10балльная), а также может быть предусмотрена фиксация удовлетворительной либо неудовлетворительной оценки результатов освоения дополнительных общеразвивающих программ без разделения на уровни освоения.

2.5. Последствия получения неудовлетворительного результата текущего контроля качества освоения содержания дополнительной общеразвивающей программы определяются педагогическим работником и могут включать в себя проведение дополнительной работы с обучающимся, индивидуализацию содержания образовательной деятельности обучающегося, иную корректировку образовательной деятельности обучающегося.

2.6. Результаты текущего контроля фиксируются в рабочей документации педагога: журналах, справках, отчетах.

2.7. Педагогические работники информируют родителей (законных представителей) несовершеннолетних учащихся о результатах текущего контроля качества освоения учащимися дополнительных общеразвивающих программ по их запросу в соответствии с приложениями 1-3.

Педагогические работники в рамках индивидуальной работы с родителями (законными представителями) обучающихся обязаны прокомментировать результаты текущего контроля качества освоения содержания дополнительных общеразвивающих программ.

Родители (законные представители) несовершеннолетних учащихся имеют право на получение информации об итогах текущего контроля качества освоения учащимися дополнительной общеразвивающей программы в письменной форме, для чего должны обратиться к педагогу, реализующему дополнительную общеразвивающую программу, или заместителю руководителя MБОУ «Килинчинская СОШ им. Героя России Азамата Тасимова» с. Килинчи.

2.8. В целях обеспечения защиты прав учащихся не допускается публичное разглашение и распространение информации о качестве освоения ими дополнительных общеразвивающих программ. Информация о качестве освоения учащимся дополнительных общеразвивающих программ сообщается с соблюдением принципов конфиденциальности лично обучающемуся и его родителям (законным представителям).

Приложение 1 к Положению, утв. директором МБОУ «Килинчинская СОШ им. Героя России Азамата<br>Tacимова» с. Килинчи « $\frac{\mathcal{X}_{\mathcal{S}}}{\mathcal{S}}$ » Cf 09 2027.

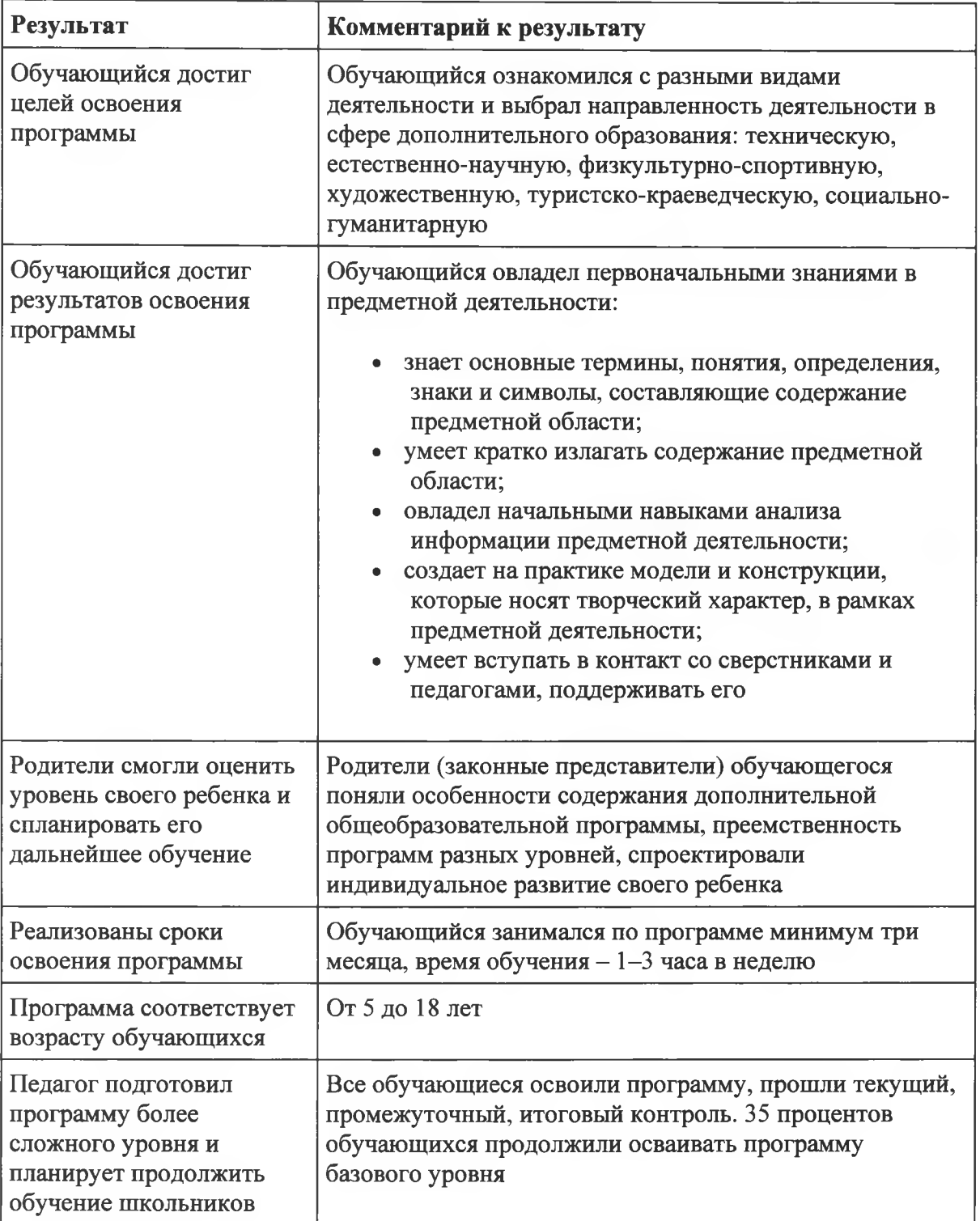

# Результаты освоения обучающимися дополнительной общеразвивающей программы стартового уровня

 $\star$ 

Приложение 2 к Положению, утв. директором МБОУ «Килинчинская СОШ им. Героя России Азамата<br>Тасимова» с. Килинчи « $Q'$ »  $Qg$  2022 г.

## Результаты освоения обучающимися дополнительной общеразвивающей программы базового уровня

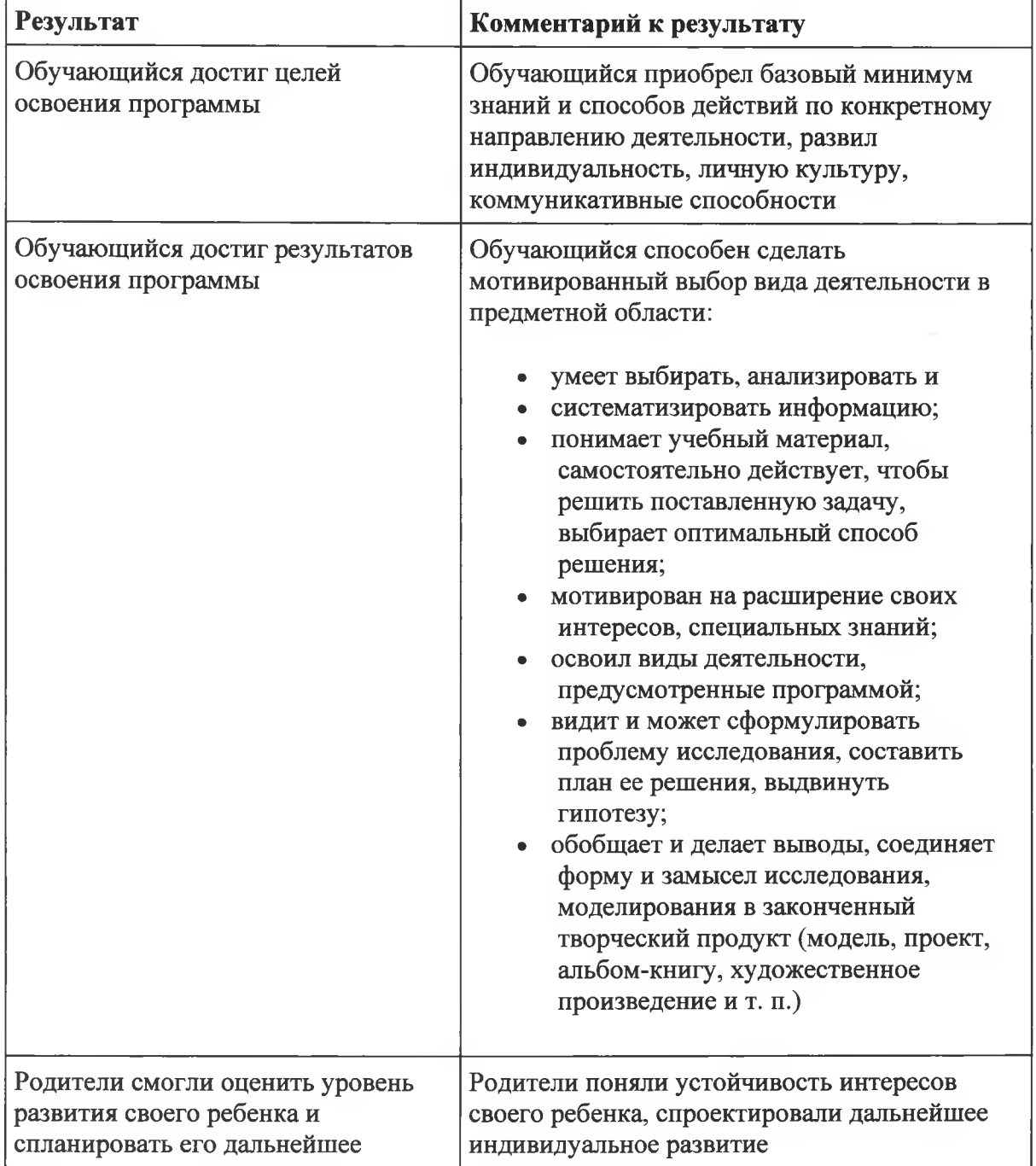

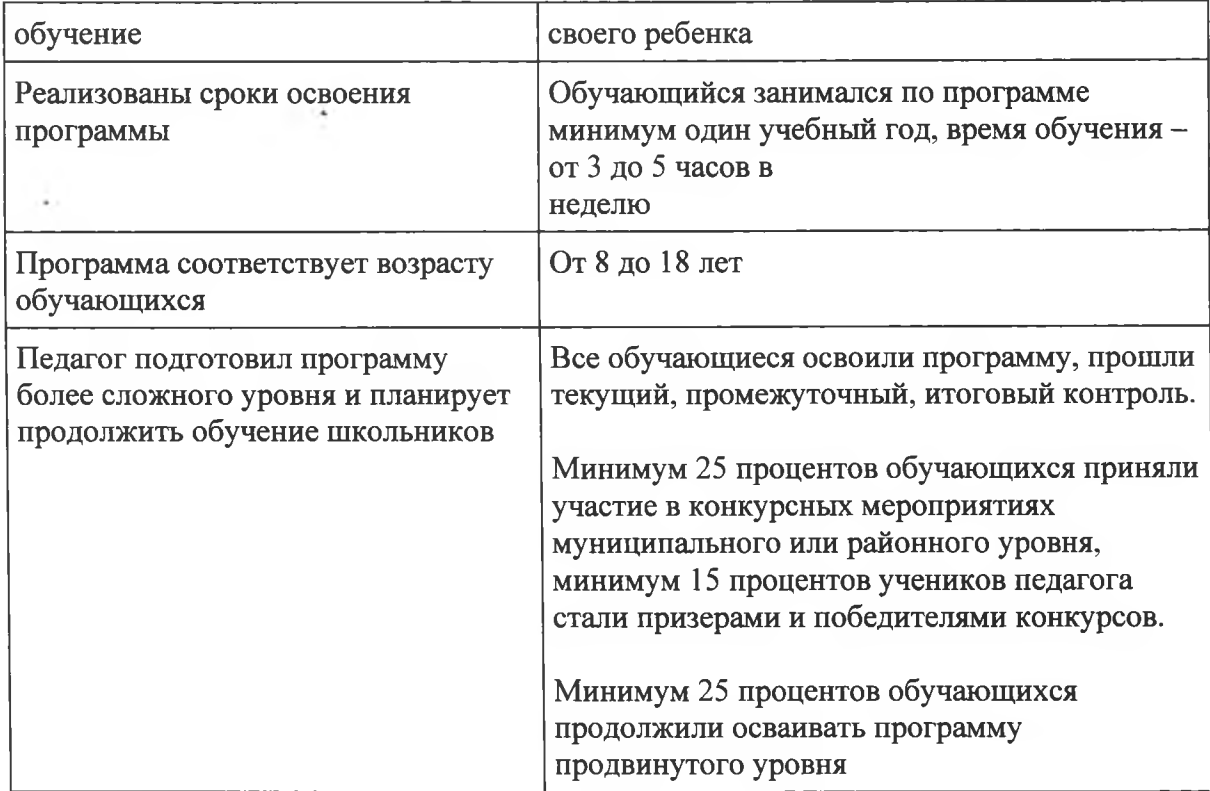

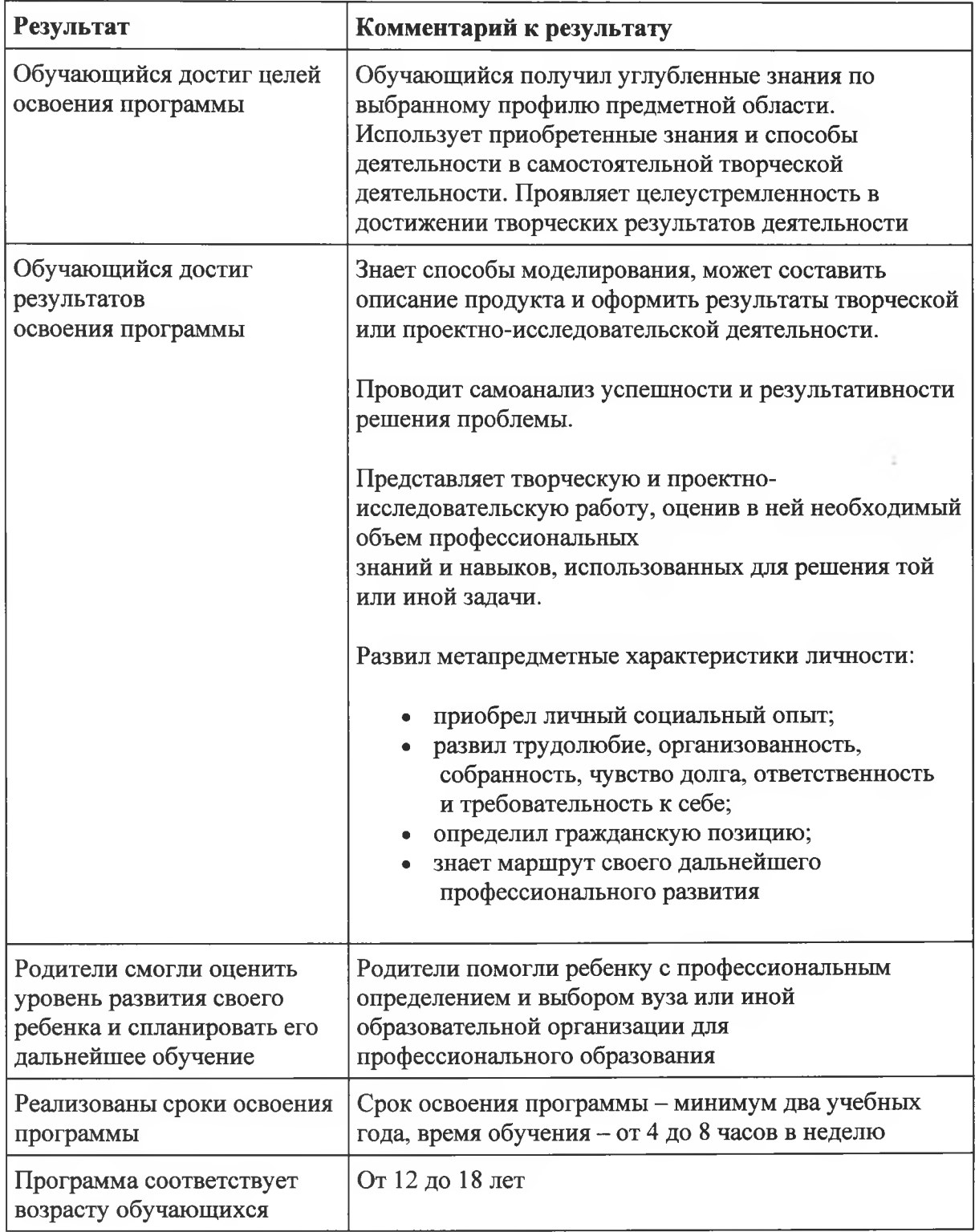

# Результаты освоения обучающимися дополнительной общеразвивающей<br>программы продвинутого уровня

 $\tilde{L}$  .

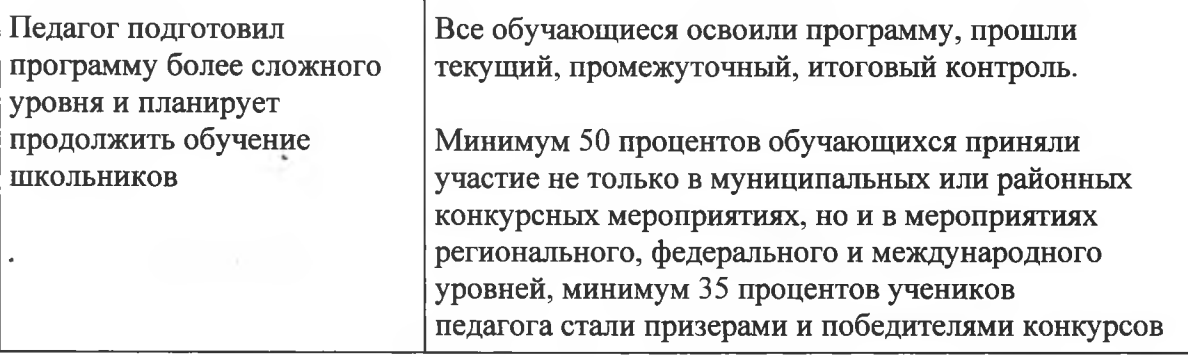